## SAP EDUCATION

## **SAMPLE QUESTIONS: C\_TAW12\_70**

SAP Certified Development Associate – ABAP with SAP NetWeaver 7.0 – [print view](http://usphlvm1015.phl.sap.corp:1081/services/education/certification/schedule/CTAW1270.epx?pageview=print)

Disclaimer: These sample questions are for self-evaluation purposes only and do not appear on the actual certification exams. Answering the sample questions correctly is no guarantee that you will pass the certification exam. The certification exam covers a much broader spectrum of topics, so do make sure you have familiarized yourself with all topics listed in the exam competency areas before taking the certification exam.

## **Questions**

1. ABAP has built-in types like C, I, N, STRING, or X. If you use these types for defining data objects, which of the following statements are correct?

Please choose the correct answer.

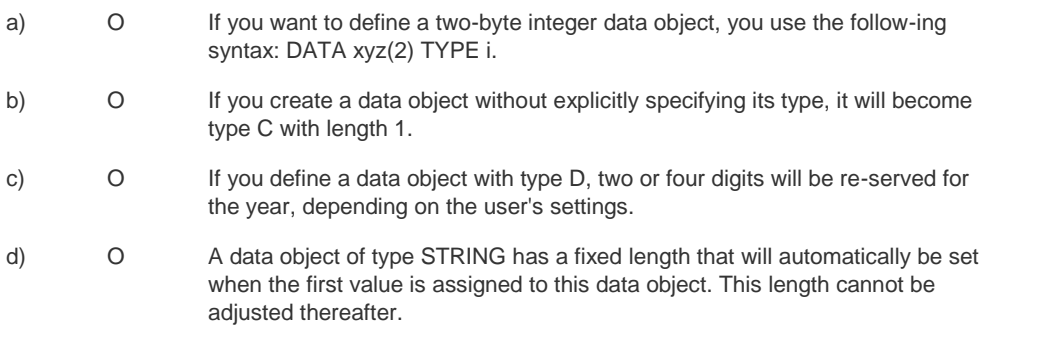

2. Some ABAP statements require an explicit end, like SELECT loops, FORM definitions, or IF clauses. Which of the following ABAP statements can be nested?

There are two correct answers to this question. Select which of the following answers are correct

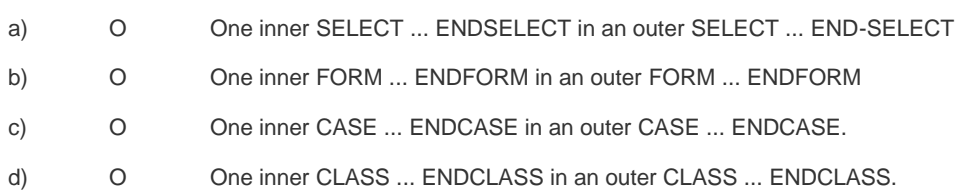

3. The concept of visibility of components is well-known in object oriented languages. Which of the following statements are correct with regard to ABAP Objects?

There are two correct answers to this question. Select which of the following answers are correct.

- a) O A programmer can, but need not, determine the visibility of a compo-nent. The default visibility of a component is PRIVATE.
- b) O A PRIVATE component of a class can be accessed in all methods of that class.
- c) O A PROTECTED method METH that is defined in a class SUPER can be overwritten (redefined) in an inherited class SUB.
- c) O All components of inherited classes are PUBLIC.

4. Among the most frequently used enhancement concepts in ABAP, you find customer exits. Which of the following statements about customer exits are correct?

Please choose the correct answer.

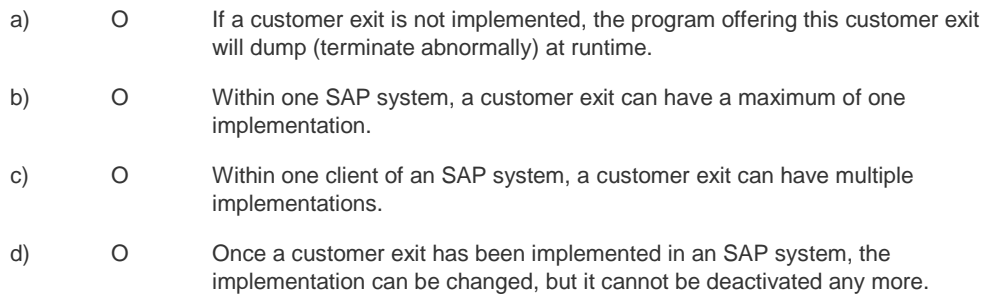

5. Internal tables are used in ABAP to store mass data. Which of the following statements about the relationships between internal tables and database tables are correct?

Please choose the correct answer.

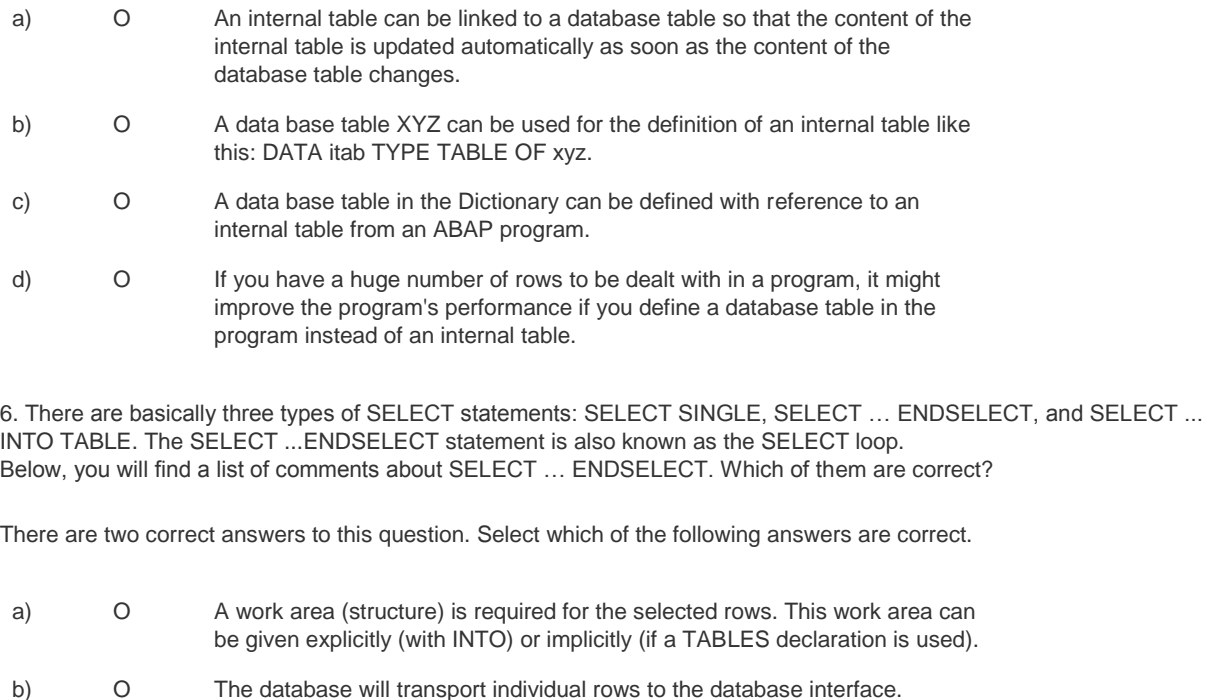

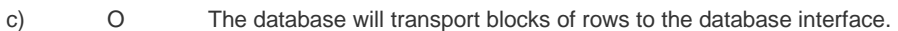

d) O The system field sy-tabix counts the number of selected table rows.

7. In a program, you need an elementary data object for some calculations. What are possible ways to specify its type?

There are two correct answers to this question. Select which of the following answers are correct.

a) O Refer to a domain b) O Refer to a data element c) O Refer to a field of a database table d) O Refer to a field of a search help

8. In a report, you want to define a SELECT-OPTION so\_xyz. What are possible ways of defin-ing its type?

Please choose the correct answer.

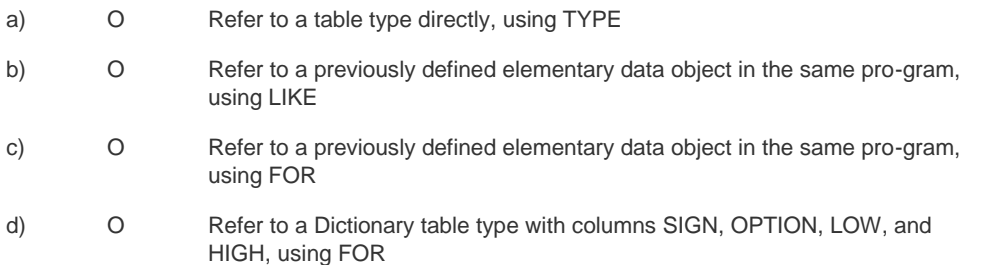

9. The event concept is vital for selection-screens. Which of the following usages of events make sense for selectionscreens?

There are two correct answers to this question. Select which of the following answers are correct.

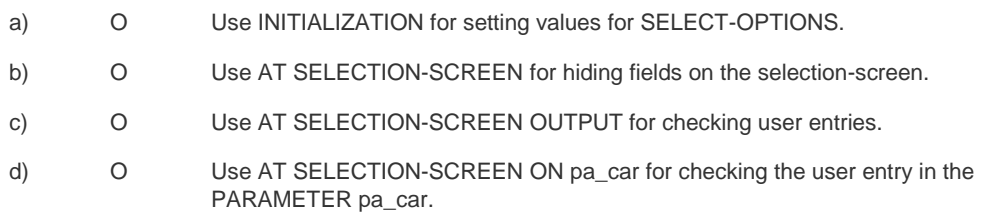

10. The SAP List Viewer, commonly known as the ALV, is a powerful tool for displaying data. Among the various ALV types, the ALV Grid Control is used for displaying non-hierarchical table data.

Which of the following statements about the ALV Grid Control are correct?

Please choose the correct answer.

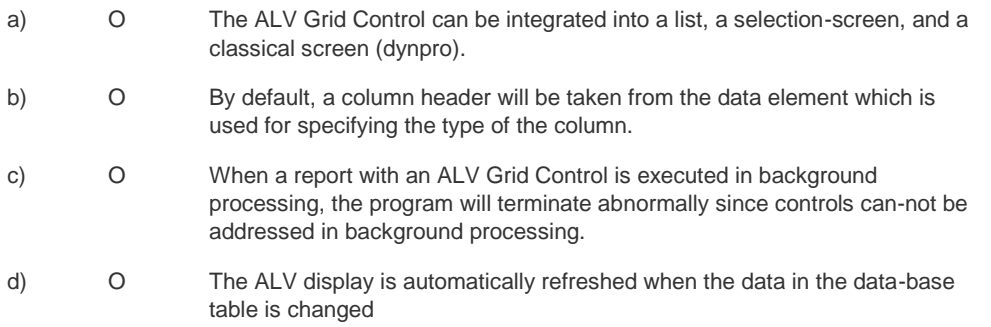

## **Solutions**

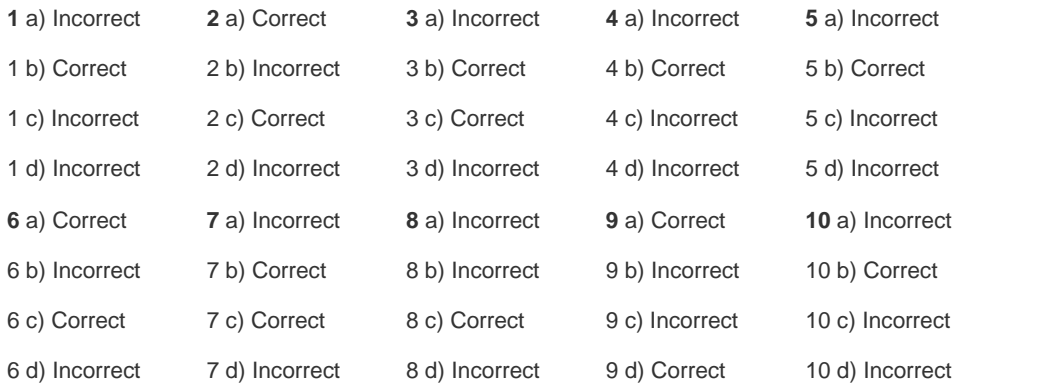